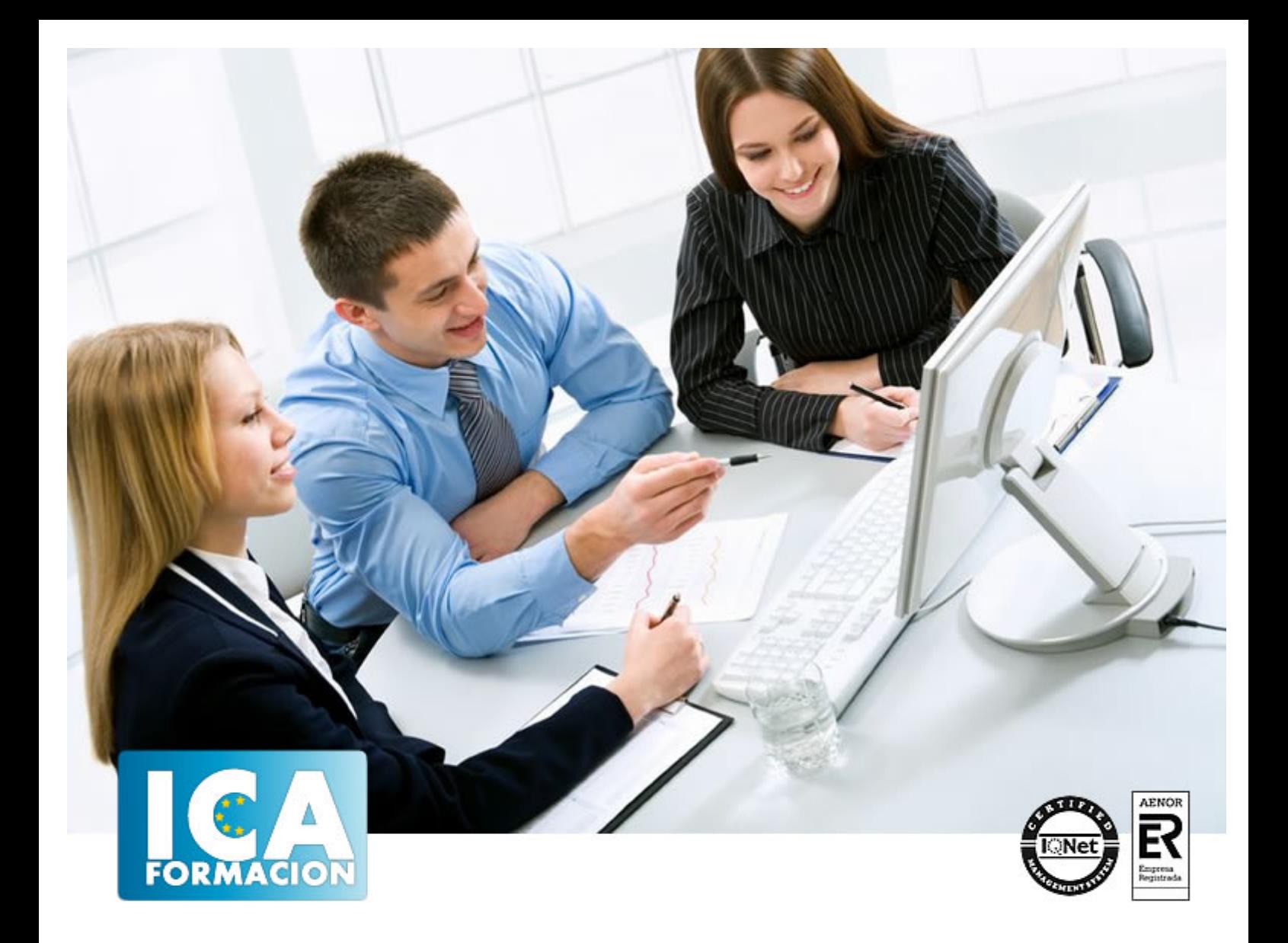

# **Posicionamiento Web y Optimización en buscadores**

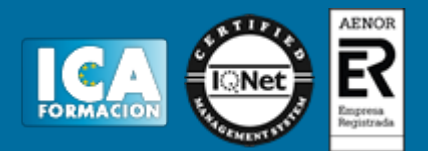

# **Posicionamiento Web y Optimización en buscadores**

**Duración:** 60 horas

**Precio:** 420 euros.

**Modalidad:** e-learning

## **Objetivos:**

Conozca la manera de posicionar correctamente una web. De cómo optimizar su búsqueda a través de los mejores buscadores, conociendo el funcionamiento de los robots rastreadores. Evitar técnicas penalizables y cómo salir de ellas. Enfoque SEO para blogs, wordpress, videos, geoposicionamiento, web móvil y pdfs. Así como el manejo de herramientas. Curso apto para todos los niveles.

## **Metodología:**

El Curso será desarrollado con una metodología a Distancia/on line. El sistema de enseñanza a distancia está organizado de tal forma que el alumno pueda compatibilizar el estudio con sus ocupaciones laborales o profesionales, también se realiza en esta modalidad para permitir el acceso al curso a aquellos alumnos que viven en zonas rurales lejos de los lugares habituales donde suelen realizarse los cursos y que tienen interés en continuar formándose. En este sistema de enseñanza el alumno tiene que seguir un aprendizaje sistemático y un ritmo de estudio, adaptado a sus circunstancias personales de tiempo

El alumno dispondrá de un extenso material sobre los aspectos teóricos del Curso que deberá estudiar para la realización de pruebas objetivas tipo test. Para el aprobado se exigirá un mínimo de 75% del total de las respuestas acertadas.

El Alumno tendrá siempre que quiera a su disposición la atención de los profesionales tutores del curso. Así como consultas telefónicas y a través de la plataforma de teleformación si el curso es on line. Entre el material entregado en este curso se adjunta un documento llamado Guía del Alumno dónde aparece un horario de tutorías telefónicas y una dirección de e-mail dónde podrá enviar sus consultas, dudas y ejercicios El alumno cuenta con un período máximo de tiempo para la finalización del curso, que dependerá del tipo de curso elegido y de las horas del mismo.

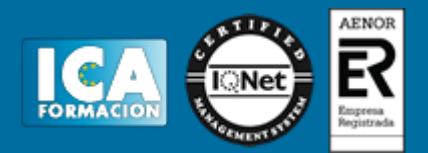

# **Profesorado:**

Nuestro Centro fundado en 1996 dispone de 1000 m2 dedicados a formación y de 7 campus virtuales.

Tenemos una extensa plantilla de profesores especializados en las diferentes áreas formativas con amplia experiencia docentes: Médicos, Diplomados/as en enfermería, Licenciados/as en psicología, Licencidos/as en odontología, Licenciados/as en Veterinaria, Especialistas en Administración de empresas, Economistas, Ingenieros en informática, Educadodores/as sociales etc…

El alumno podrá contactar con los profesores y formular todo tipo de dudas y consultas de las siguientes formas:

-Por el aula virtual, si su curso es on line -Por e-mail -Por teléfono

## **Medios y materiales docentes**

-Temario desarrollado.

-Pruebas objetivas de autoevaluación y evaluación.

-Consultas y Tutorías personalizadas a través de teléfono, correo, fax, Internet y de la Plataforma propia de Teleformación de la que dispone el Centro.

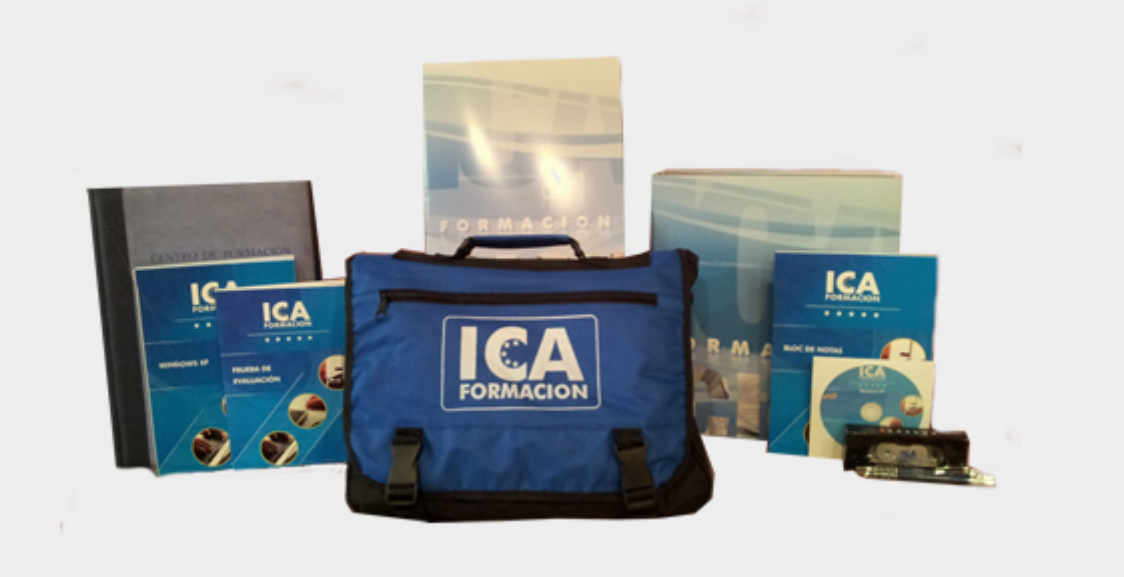

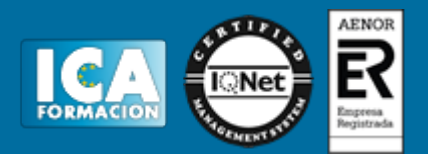

# **Titulación:**

Una vez finalizado el curso, el alumno recibirá por correo o mensajería la titulación que acredita el haber superado con éxito todas las pruebas de conocimientos propuestas en el mismo.

# **Programa del curso:**

#### **1 Introducción a Internet**

- 1.1 Introduccion
- 1.2 Un poco de historia
- 1.3 Que es un buscador y su funcionamiento
- 1.4 Modos de búsqueda en Internet
- 1.5 Práctica Diferencia entre un buscador y un directorio
- 1.6 Cuestionario: Introducción a Internet

**2 Cómo funciona el posicionamiento**

- 2.1 Cómo rastrea Internet
- 2.2 Cómo hacer para que se indexen mis páginas
- 2.3 Cómo lee un buscador un sitio Web
- 2.4 Organización de un SERP
- 2.5 Elementos para fomentar la entrada de un robot en nuestra Web
- 2.6 Puedo evitar ser rastreado
- 2.7 Práctica Diferencia existe entre los resultados orgánicos y de pago
- 2.8 Cuestionario: Cómo funciona el posicionamiento
- **3 Importancia del dominio y elección de palabras claves**
- 3.1 El dominio
- 3.2 Cómo crear palabras claves
- 3.3 El concepto de popularidad
- 3.4 Elección de los términos clave o Keywords
- 3.5 Elección del hosting y el efecto sobre el posicionamiento
- 3.6 Práctica Comprobar la antigüedad de un dominio
- 3.7 Cuestionario: La importancia del dominio y la elección de palabras clave

## **4 Factores Internos**

- 4.1 Dominio
- 4.2 Programación
- 4.3 La cabecera de la página web
- 4.4 Los Enlaces

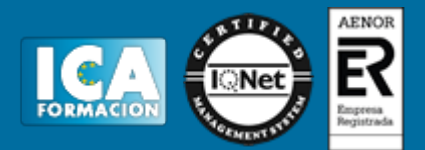

- 4.5 Cabeceras, Negritas, Cursivas, Listados
- 4.6 Las imágenes
- 4.7 Flash
- 4.8 Los contenidos
- 4.9 Estructura del sitio
- 4.10 Mapa del Sitio 4.11 Dirección URL
- 4.12 robots txt
- 
- 4.13 Página no encontrada
- 4.14 Hosting Alojamiento Web 4.15 Cuestionario: Factores Internos (on-page)
- 
- **5 Herramientas de optimización y evaluación**
- 5.1 Primer paso
- 5.2 Herramientas de analítica Web
- 5.3 Práctica Análisis de una Web
- 5.4 Cuestionario: Herramientas de optimización y evaluación
- **6 Herramientas**
- 6.1 Los buscadores
- 6.2 Palabras Clave
- 6.3 Ranking en Internet
- 6.4 Seguimiento del usuario
- 6.5 Notas de prensa
- 6.6 Cuestionario: Herramientas
- **7 Optimiza el diseño y la programación de su Web**
- 7.1 Rastreo de un sitio Web
- 7.2 Elementos On-Page
- 7.3 Robots, nofollows y otros
- 7.4 Mapa del sitio
- 7.5 URL amigable
- 7.6 Linking interno
- 7.7 Programación en CSS
- 7.8 Práctica Análisis de una Web segín criterios de SEO
- 7.9 Cuestionario: Optimizar el diseño y programación de nuestra Web
- **8 Factores Externos**
- 8.1 Introduccion
- 8.2 La fuerza de la IP
- 8.3 Conseguir enlaces de sitios con autoridad
- 8.4 Directorios
- 8.5 Intercambio de Enlaces
- 8.6 No follow
- 8.7 La Competencia
- 8.8 Envíos Automáticos
- 8.9 Cuestionario: Factores externos
- **9 Los contenidos de su Web**
- 9.1 Contenidos
- 9.2 Elementos externos link building
- 9.3 Elementos no reconocidos en el contenido
- 9.4 Lo que no hay que hacer
- 9.5 El efecto Sandbox
- 9.6 Optimización para varios buscadores
- 9.7 Práctica Posicionamiento de un texto en la Web

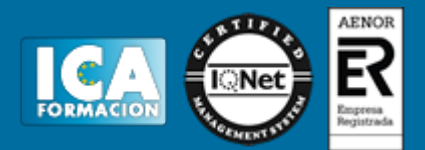

## 9.8 Cuestionario: El contenido de nuestra Web

- **10 Técnicas Penalizables**
- 10.1 Cloaking
- 10.2 Texto Oculto
- 10.3 Granja de Enlaces
- 10.4 Páginas Puerta
- 10.5 Contenido Duplicado
- 10.6 Redirección HTML Javascript
- 10.7 NoScript NoIframe
- 10.8 Sitios de contenido dudoso
- 10.9 Cuestionario: Técnicas penalizables

#### **11 Salir de una penalización**

- 11.1 Ask
- 11.2 Google
- 11.3 Yahoo
- 11.4 Windows Live
- 11.5 Cuestionario: Salir de una penalización

#### **12 SEM o Marketing en buscadores**

- 12.1 SEM
- 12.2 Adwords
- 12.3 Publicidad contextual Adsense
- 12.4 Cómo elegir la palabra clave
- 12.5 Organizar una campaña
- 12.6 Práctica Campaña de Adwords
- 12.7 Cuestionario: SEM o Marketing en buscadores

#### **13 Los pequeños detalles**

- 13.1 Densidad de Palabras
- 13.2 Alta en motores de búsqueda
- 13.3 Sitemaps
- 13.4 Aviso manual de actualización
- 13.5 Panel de gestión
- 13.6 Aumentar la velocidad de indexación
- 13.7 Sitio en mantenimiento
- 13.8 Enlaces y Pagerank
- 13.9 Tiempo de permanencia
- 13.10 Cómo ve mi sitio un buscador
- 13.11 Cuándo saldré posicionado
- 13.12 Indexación selectiva
- 13.13 Buscadores de noticias
- 13.14 Cuestionario: Pequeños detalles

## **14 Web 2.0**

- 14.1 Características principales de la Web 2.0
- 14.2 Los blogs
- 14.3 Microblogs
- 14.4 Práctica Creación de un blog
- 14.5 Práctica Facebook Twitter
- 14.6 Cuestionario: La Web 2.0
- **15 SEO para Blogs**
- 15.1 Dominio y alojamiento
- 15.2 Los contenidos

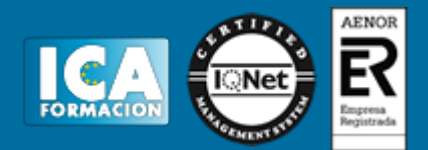

- 15.3 Categorías o Etiquetas
- 15.4 Enlaces
- 15.5 Socialización
- 15.6 Cuestionario: SEO para Blogs
- **16 SEO para Wordpress**
- 16.1 Instalación
- 16.2 Configuración
- 16.3 Gestión de Plugins
- 16.4 Plantillas Diseño
- 16.5 WYSIWYG o no WYSIWYG
- 16.6 Blogroll
- 16.7 Cuestionario: SEO para Wordpress
- **17 GEOSEO SEO Local**
- 17.1 Dominios, SubDominios o Carpetas
- 17.2 El dominio y la IP
- 17.3 Mapas y Negocios
- 17.4 Microformato Geo, hCard y hCalendar
- 17.5 Cuestionario: GEOSEO SEO Local
- **18 SERM Search Engine Reputation Management**
- 18.1 Introduccion
- 18.2 Detección
- 18.3 Comienza el movimiento
- 18.4 Ocupar los resultados
- 18.5 Cuestionario: SERM
- **19 SMO Social Media Optimization**
- 19.1 Algunos detalles
- 19.2 Marcadores sociales
- 19.3 Sitios de recomendación
- 19.4 Preguntas y Respuestas
- 19.5 AJAX
- 19.6 Páginas personalizadas
- 19.7 Cuestionario: SMO Social Media Optimization
- **20 SEO para vídeos**
- 20.1 Tipos de buscadores
- 20.2 MetaDatos
- 20.3 Promoción
- 20.4 Cuestionario: SEO para vídeos
- **21 SEO para móvil**
- 21.1 Introduccion
- 21.2 XHTML Mobile
- 21.3 Alta en buscadores
- 21.4 robots txt
- 21.5 Cuestionario: SEO para móvil
- **22 SEO para PPC Pago por Clic** 22.1 SEO para PPC
- **23 SEO para PDF Portable Document Format** 23.1 SEO para PDF

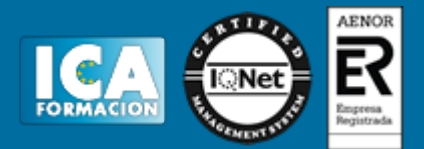

## **24 Resumiendo claves de SEO**

- 24.1 Experiencia del usuario
- 24.2 Contenidos
- 24.3 Indexación
- 24.4 Potencia para nuestro sitio Web
- 24.5 Captación de tráfico para nuestra Web
- 24.6 Cuestionario: Resumiendo clave de SEO

#### **25 Guía Express Google**

- 25.1 Introducción
- 25.2 Crea títulos de página únicos y precisos
- 25.3 Utiliza la metaetiqueta description
- 25.4 Mejora la estructura de las URL
- 25.5 Facilita la navegación en tu sitio
- 25.6 Ofrece contenido y servicios de calidad
- 25.7 Escribe textos ancla de mejor calidad
- 25.8 Optimiza el uso de las imágenes
- 25.9 Utiliza las etiquetas de cabecera de forma apropiada
- 25.10 Haz un uso efectivo del robots txt
- 25.11 Informa a Google sobre tus sitios para móviles
- 25.12 Guía con precisión a los usuarios de móviles
- 25.13 Promociona tu sitio de manera correcta
- 25.14 Aprovecha las herramientas para webmasters gratuitas
- 25.15 Cuestionario: Cuestionario final de Posicionamiento Web